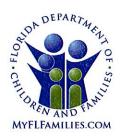

# State of Florida Department of Children and Families

Rick Scott Governor

Mike Carroll Secretary

DATE:

September 28, 2016

TO:

**Regional Managing Directors** 

Sheriff's Offices Conducting Child Protective Investigations

FROM:

JoShonda Guerrier, Assistant Secretary for Child Welfare

Vicki Abrams, Assistant Secretary for Operations

SUBJECT:

Enhancements to the Child Protective Investigations/Special Conditions

Workload Listing available within FSFN

**PURPOSE:** The purpose of this memorandum is to inform all stakeholders of the enhancements to the Child Protective Investigations/Special Conditions Workload Listing available within the Florida Safe Families Network (FSFN), scheduled to be deployed on the evening of September 30, 2016. The Investigations/Special Conditions Workload Listing provides real-time data for the user to facilitate an at-a-glance overview of assigned workload. These changes will assist Operations Managers, Program Administrators, Supervisors and Child Protective Investigators with the task of managing their workloads. This is the first release in the "Strengthening Child Safety Through Technology" project being implemented during the 2016-17 state fiscal year.

**BACKGROUND:** The Investigations/Special Conditions Referral Workload Listing Page captures and displays a real-time overview of the Child Protective Investigator's work assignments and the status of key components of those assignments. The Investigations/Special Conditions Referral Workload Listing supports the Child Protective Investigator Supervisor's ability to view and organize information and manage investigations within their workload.

The functionality enhancements to the Investigation/Special Conditions Workload listing are:

- 1. Addition of Columns:
  - Present Danger Plan
  - Impending Danger Plan
  - ➤ Most Recent 2<sup>nd</sup> Tier Consultation
  - Special Conditions Referral Assessment
  - All Children Out of Home?
  - Primary Unit assignment

1317 Winewood Boulevard, Tallahassee, Florida 32399-0700

#### 2. Updates to Existing Columns:

- Investigation Number displays as first column
- Case Hyperlink launches Case Book from which work can be created
- Present Danger Assessment (PDA) column displays status or results of PDA
- Family Functioning Assessment displays Safety Determination

#### 3. Addition of Filters:

- > Unit dropdown to view entire Unit's workload
- > Unit dropdown filters workers displayed to only the unit selected
- Criteria to allow specific filtering, such as "Danger Threats but no PDA," "Unsafe Children without an Impending Danger Plan," "Safe but High or Very High Risk"
- Filter application provides dynamic update so workload counts are up-to-the-minute

#### 4. Other Improvements:

- Alphabetized worker name list
- > Improved sorting capability
- > Improved responsiveness to support users with high-volume caseloads
- Corrected display date on the Supervisor Consultation hyperlink

**TRAINING**: A brief tutorial on the use of the new enhancements can be accessed via Florida's Center for Child Welfare, at: <a href="http://centervideo.forest.usf.edu/fsfn/invest/start.html">http://centervideo.forest.usf.edu/fsfn/invest/start.html</a>.

**ACTION REQUESTED:** Please review and disseminate this information to all Operations Managers, Program Administrators, Supervisors, Child Protective Investigators and staff who access and utilize the Child Investigations/Special Conditions Workload listing.

**CONTACT INFORMATION**: If you have questions or need further information, please contact Leslie A. Chytka, MSW, in the Office of Child Welfare at Leslie.Chytka@myflfamilies.com, or (850) 717-4631.

For questions related to the local implementation of the functionality enhancements, please contact your Regional Champions:

Northwest Region - Courtney.Stanford@myflfamilies.com

Northeast Region - Daniel.Sprague@myflfamilies.com

FSFN Enhancements – CPI Workload Listing September 28, 2016 Page 3 of 3

Central Region - <u>Stephanie.Weis@myflfamilies.com</u>

SunCoast Region – Kimberly. Williams@myflfamilies.com

Southeast Region - Tamaru.Phillips@myflfamilies.com

Southern Region – Thomas.Davis@myflfamilies.com

### **ATTACHMENT:**

New and Improved Investigations and Special Conditions Workload Listing flyer

cc: Regional Family and Community Services Directors
Elisa Cramer, Director of Child Welfare Strategic Projects
Traci Leavine, Director of Child Welfare Practice
Ginger Griffeth, Director of Child Welfare Performance and Quality Management
Patricia Badland, Director of Child Welfare Operations
Kiran Garimella, OITS Director of Application Development and Support Services
Marc Slager, FSFN System Adoption Initiative
FSFN User Groups
FSFN Consultant Network
Florida's Center for Child Welfare

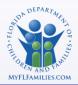

## New & Improved Investigations and Special Conditions Workload Listing

A FSFN tool to help you view and manage your workload!

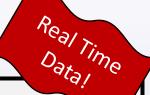

Primary Investigate

**DROGHVI** 

XIFA, I

**MVHGIR** 

XIFA, I

HXLGG.

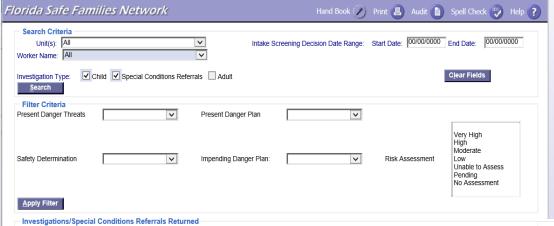

02/21/2015 11:10 AM

03/03/2016 8:30 AM

03/20/2016 2:45 PM

Zeivag, Randy

No Present Danger

Child Intake

Child Intake Child Intake

Child Intake

#### **New Filters Added**

- ✓ Unit dropdown to allow Program Administrators and up to view an entire Unit's workload
- ✓ Unit dropdown filters the names of the workers displayed to only those in the unit selected
- ✓ Filter criteria added so you can filter cases that meet specific criteria, such as:

No Assessmen

No Assessment

Low

Pending

Moderate

Pending

- Danger Threats exist but no Present Danger Plan
- Unsafe children without an Impending Danger Plan
- Safe but High or Very High Risk

09/12/2016 11:26

11/24/2015 4:00 PM

02/08/2016 8:00 AM

03/23/2016 4:33 PM

05/31/2016 10:04

✓ Rows Returned dynamically updates once filters are applied, so you can always know up-to-the-minute workload counts

#### **New Columns**

- ☐ Present Danger Plan
- ☐ Impending Danger Plan
- ☐ Most Recent 2<sup>nd</sup> Tier Consultation
- ☐ Special Conditions Referral Assessment
- ☐ All Children Out of Home?
- ☐ Primary Unit

2015-312716

2016-027554

2016-034121

2016-059437

2016-07766

Rows Returned: 969

#### **Updates to Existing Columns**

Moved Investigation Number to display as the first column

<u>C</u>lose

- > Case hyperlink launches Case Book from which you can create work
- Present Danger Assessment Column displays status of PDA or results
- > FFA Column displays the Safety Determination on the FFA

#### Other improvements

Primary Unit

124007-VOLUSIA-CPI

123051 PUTNAM CPI

124013-VOLUSIA-CPI

123050 PUTNAM CPI

124012-VOLUSIA-CPI

124013-VOLUSIA-CPI

124012-VOLUSIA-CPI

124005 - VOLUSIA - CPI

- ✓ Improved sorting capability
- ✓ Worker name list alphabetized
- ✓ Improved responsiveness to support users with high-volume workloads
- ✓ Corrected display date on the Supervisor Consultation hyperlink

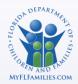

## **Current** Investigations and Special Conditions Workload Listing

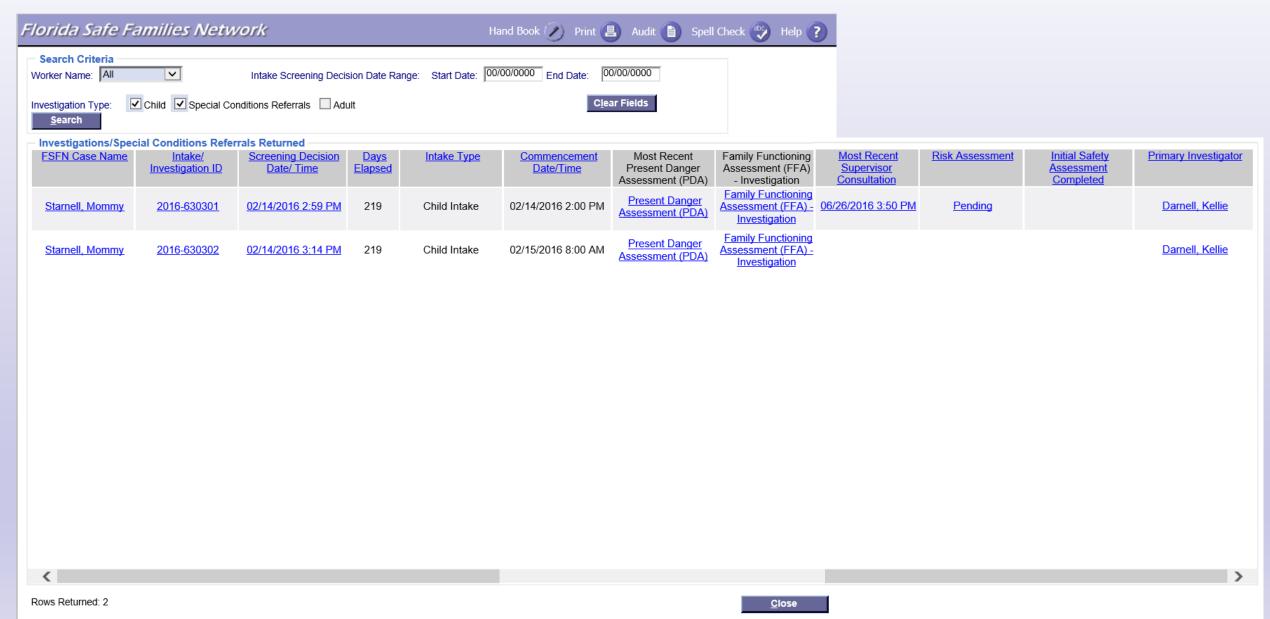